# <span id="page-0-0"></span>Introduction to GP programming

B. Allombert

IMB CNRS/Université de Bordeaux

#### 16/04/2018

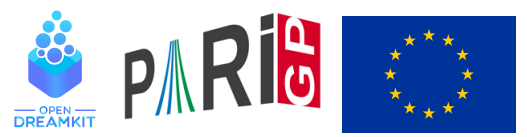

This project has received funding from the European Union's Horizon 2020 research and innovation programme under grant agreement N◦ 676541

**KOD KOD KED KED E VAN** 

Start by creating a text file prog.gp with the following content :

```
dist(a,b) = sqrt(a^2+b^2);
```
and save it. Under GP do ( without hitting return) :

\r

Under Windows drag the file icon to the windows to complete the name :

\r .../prog.gp

On Linux you can just type the name. Call the function :

? dist(1,2) %1 = 2.2360679774997896964091736687312762354 In a GP file, line ending terminates the line unless the they are preceded by  $=$  or  $\setminus$  or are in a section delimited by braces :

```
cmpz(a,b) = if (abs(a)>abs(b), print(a), print(b))
cmpz(a, b) =
  if (abs(a)>abs(b), print(a), print(b))
cmpz(a,b) = if (abs(a)>abs(b), \
               print (a), \setminusprint(b))
cmpz(a, b) =
{
  if (abs(a))>abs(b).
    print(a)
   , print(b))
}
```
**KOD KARD KED KED BE YOUR** 

# Example of function

```
Add to the file prog.gp
fibo(n)={
  my(u0=0, u1=1);for(i=2,n,[u0, u1] = [u1, u0 + u1];
  u1;
}
```
#### and try

?  $\Gamma$ 

```
? fibo(100)
```
- $\blacktriangleright$  Put the opening brace on the line after the = sign.
- $\blacktriangleright$  End the function by a semicolon.
- $\blacktriangleright$  Declare any local variables with  $my()$ .
- $\triangleright$  Do not declare the loop index : it is local to the loop anyway.
- $\blacktriangleright$  The function return value is the last computed value.

**KOD KARD KED KED BE YOUR** 

Indent you code following the example.

```
While loop
   Add
   rho(n)={
     my(x=2, y=5);while(\gcd(y-x,n) == 1,
         x=(x^2+1)\n;
         y=(y^2+1)\n; y=(y^2+1)\n
          );
     gcd(n, v-x);}
   and do
   \r
   rho(2^64+1)& 1 = 274177
```
K ロ > K 個 > K ミ > K ミ > 「ミ → の Q Q →

# control flow

```
wieferich(n) ={
  forprime(p=2,n,
    if(Mod(2, p^2)^(p-1)==1,
       return(p)));
}
wieferich2(n) ={
  my(r);
  forprime(p=2,n,
    if(Mod(2, p^2)^(p-1) ==1, r=p; break));
  r;
}
? wieferich(10000)
%4 = 1093KORK STRAIN A STRAIN A STRAIN
```
### **Constructors**

? V=vector(10,i,1/i) %1 = [1,1/2,1/3,1/4,1/5,1/6,1/7,1/8,1/9,1/10] ? [1/i|i<-[1..10]] %2 = [1,1/2,1/3,1/4,1/5,1/6,1/7,1/8,1/9,1/10] ? M=matrix(4,4,i,j,i\*j) %3 = [1,2,3,4;2,4,6,8;3,6,9,12;4,8,12,16]

The variables *i* and *j* are local and must not be declared.

K ロ ▶ K @ ▶ K 할 ▶ K 할 ▶ 이 할 → 9 Q Q\*

### forvec

```
Instead of
s3(n) ={
  my(m=sqrt+int(n));for (i=1,m,for (i=1,m,for (k=1,m,if (i^2+ j^2+k^2 == n,return([i,j,k]))));
}
? s3(12345)
82 = [4, 77, 80]
```
### forvec

```
use forvec
s3(n) ={
  my(m=sqrt+int(n));forvec(v=vector(3,i,[1,m]),
    if (v*v'=-n,return (v));
}
? s3(12345)
82 = [4, 77, 80]
```
For a better algorithm, see qfsolve.

**KOD KARD KED KED BE YOUR** 

# <span id="page-10-0"></span>associative array

```
birthday(n)={
  my(M = Map());
  for(i=1,00,my(x=random(n), j);if(mapisdefined(M,x,&j),
      return([i,j]));
    mapput(M, x, i));
}
? birthday(2^30)
82 = [417,383]
```
**KOD KARD KED KED BE YOUR**